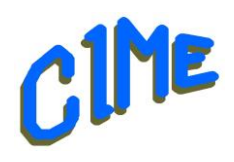

# **Premiers pas avec PHOTOSHOP 2023**

## *Module destiné aux personnes désireuses de débuter avec ce logiciel.*

### *Animatrice CIME : Nicole*

#### **Programme :**

Durée : **8 semaines** du jeudi 3 octobre au jeudi 17 octobre 2024 et du jeudi 7 novembre au jeudi 5 décembre 2024 de *9h à 11h30*.

#### *Minimum 2 personnes*

#### Présentation de l'environnement CIME

- Le serveur,
- L'utilisation d'une clé USB,
- Quelques notions de rangement, classement pour retrouver les différents documents,
- Quelques définitions,

#### Présentation de Photoshop Eléments 2023

- Présentation rapide des différents modes : Rapide, Guidée, Expert, nous travaillerons essentiellement en mode **EXPERT,**
- Des outils, se déplacer dans le travail (barre espacement, outil main) grossir l'image avec la loupe, la molette, etc……
- La barre des menus,
- Les calques, comment ajouter, dupliquer, supprimer un calque,

#### Utilisation pratique du logiciel

A l'aide de photos :

- Recadrer une photo,
- L'utilisation du correcteur localisé, le tampon de duplication,
- **Détourer** un objet à l'aide des différents outils de sélection, plusieurs séances sont prévues à cet effet.
- Importer une image dans un travail, ou insérer une image détourée au préalable,
- Pourquoi déplacer un calque, dupliquer un calque, lier, fusionner les calques, ……
- En fonction du temps restant disponible sur ce module, nous pourrons commencer à utiliser les masques de réglage, les modes de fusion, les réglages, effets……

Pour vous permettre de mettre en pratique et d'acquérir la maitrise des outils, des exercices simples seront donnés à effectuer chez soi en fonction des disponibilités des participants.

Un aide-mémoire sera remis à chaque participant pour compléter la prise de notes.

#### *Club Informatique et Multimédia d'Epinay*